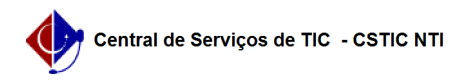

## [como fazer] Como cadastrar providência?

## 03/07/2024 02:35:18

## **Imprimir artigo da FAQ**

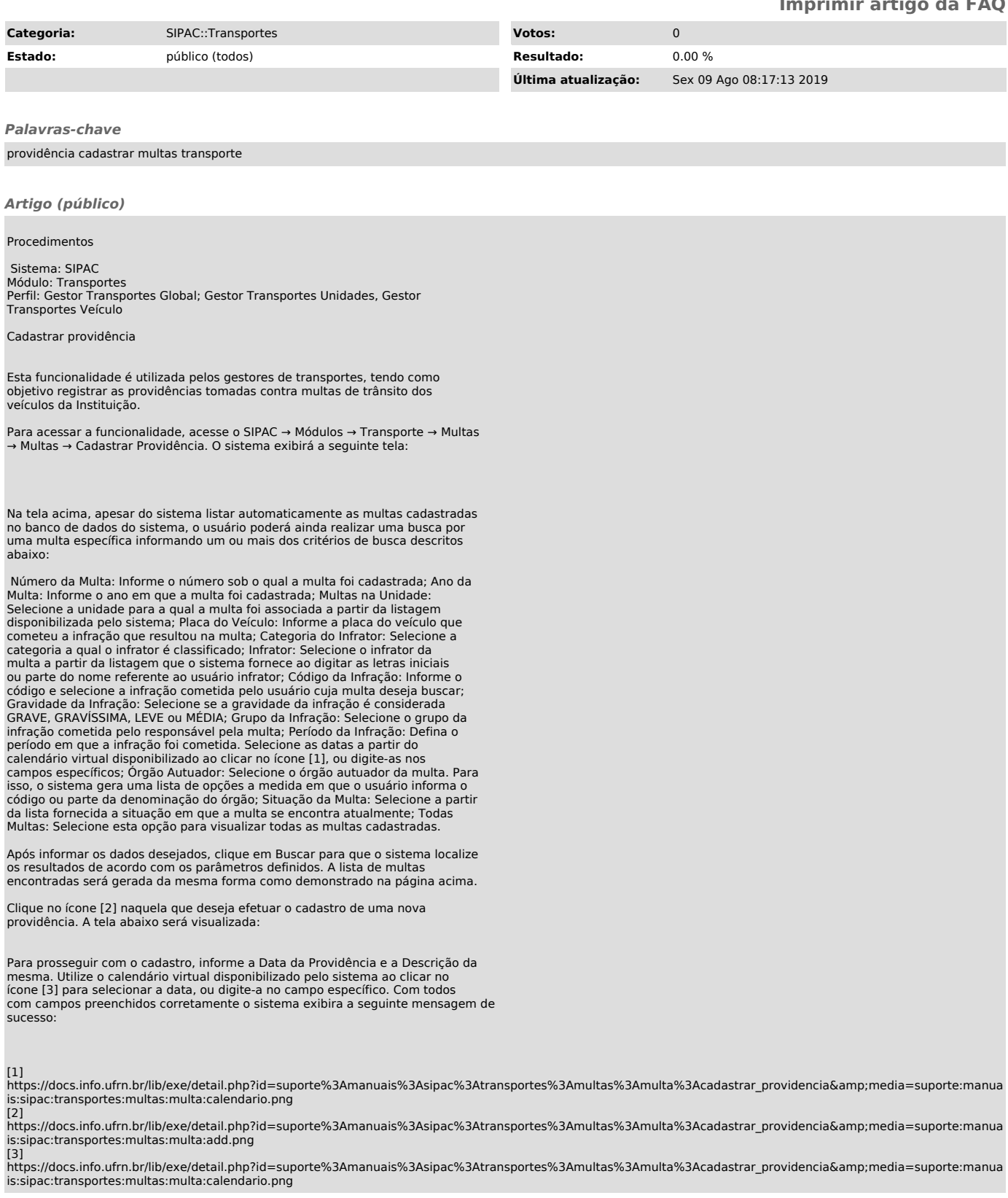